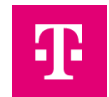

## Übergabe der Verantwortlichkeit zur Sperrung von SMGW-G Zertifikaten vom GWH auf den GWA

Hiermit benenne ich den folgenden Gateway-Administrator als möglichen Berechtigten zur Sperrung von mir erzeugter Gütesiegelzertifikate. Die Übertragung der Sperrberechtigung erfolgt durch Nutzung des Webservices nach BSI-TR-03129-4 WDSL Version 1.3.1.

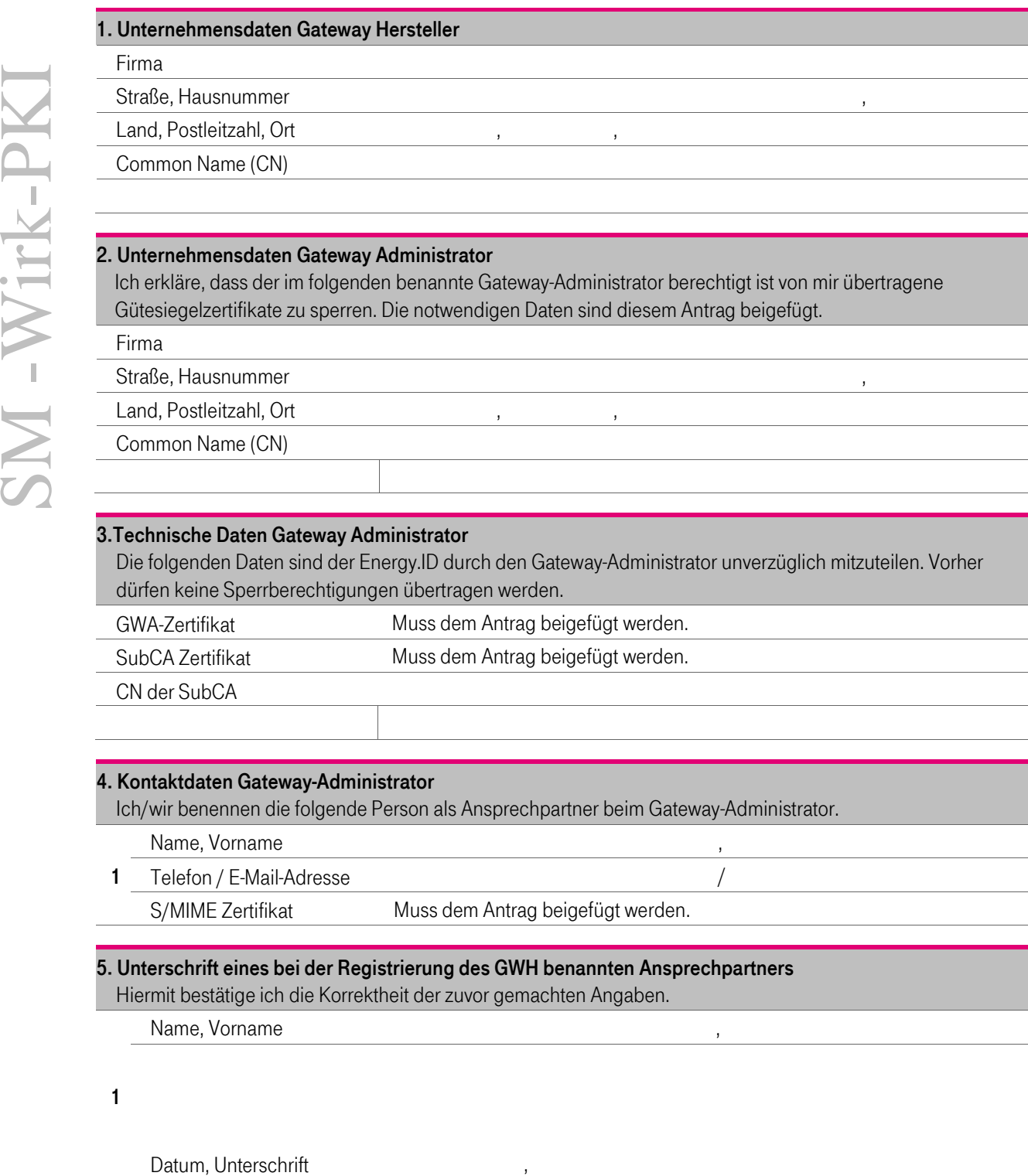

## 4. Kontaktdaten Gateway-Administrator

Ich/wir benennen die folgende Person als Ansprechpartner beim Gateway-Administrator.

Name, Vorname ,

1 Telefon / E-Mail-Adresse /

S/MIME Zertifikat Muss dem Antrag beigefügt werden.

## 5. Unterschrift eines bei der Registrierung des GWH benannten Ansprechpartners

Hiermit bestätige ich die Korrektheit der zuvor gemachten Angaben.

Name, Vorname ,

1

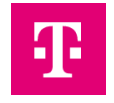

#### Hinweise zum Ausfüllen des Formblatts:

### Ziffer 1. Unternehmensdaten Gateway Hersteller

Bitte tragen sie hier die vollständigen Kontaktdaten des bei der Energy.ID registrierten GWHs ein.

#### Ziffer 2. Unternehmensdaten Gateway Administrator

Bitte tragen sie hier die vollständigen Kontaktdaten des GWAs ein.

### Ziffer 3. Technische Daten Gateway Administrator

Die hier aufgelisteten Daten werden zur Einrichtung des GWA auf der Energy.ID als Sperrberechtigtem benötigt. Ohne diese Daten dürfen keine Sperrberechtigungen übertragen werden.

### Ziffer 4. Kontaktdaten Gateway Administrator

Bitte geben Sie hier die Kontaktdaten eines Mitarbeiters beim GWA an, der berechtigt ist verbindliche Aussagen gegenüber der Shared Energy.ID zu machen. Die Energy.ID wird mit diesem Ansprechpartner einen sicheren Kanal zur E-Mail-Kommunikation aufbauen.

## Ziffer 5. Unterschrift

Der Antrag ist durch einen bei der Registrierung des GWH benannten Ansprechpartner zu unterzeichnen.

# ASP Zertifikate

Bitte stellen Sie Zertifikat für gesicherte E-Mail-Kommunikation des benannten Kommunikationspartners inklusive der zur Verifikation erforderlichen Zertifikatskette bereit.

\* Die BDEW-Codenummer ist die Marktteilnehmer ID im deutschen Strommarkt und damit Ihr Identifikator für die Marktkommunikation. Über diese ID werden alle Marktteilnehmer und ihre spezifischen Rollen identifiziert.

### Versandadresse

Bitte senden Sie den unterschrieben und vollständig ausgefüllten Antrag inkl. der notwendigen Unterlagen an:

Deutsche Telekom Security GmbH Trust Center Notary Querstraße 1 04103 Leipzig